## プログラムを動かすために必要なこと

<http://conf.msl.titech.ac.jp/D2MatE/tutorial2022.html> を参考に python、モジュール、本チュートリアル資料ZIPファイルをインストール

推奨動作環境**:** Anaconda / python3x Windows & Anaconda の場合、**python 3.6** 仮想環境

必要なモジュール**:**

**Anaconda**標準環境**: numpy, scipy, pandas, openpyxl, matplotlib**

追加必須: **chardet**

本チュートリアル資料**ZIP**ファイル**:**

展開したルートディレクトリィ を **[tkProg]** と書きます

#### 環境変数**:**

- ・ Launcher.pyから起動する場合は、環境変数の設定は不要と思います (必要だった場合、連絡をください)
- ・ 直接 bayes\_gp\_plain/gui.py を実行する場合は、以下の環境変数の設定が必要 **PYTHONPATH=[tkProg]¥tklib¥python**

**[tkProg]** は、本チュートリアル資料ZIPファイルを展開したルートディレクトィに置き換え これにより、神谷作成GUIプログラムで使っている python ライブラリィ tklibを [tkProg]¥tklib¥python¥tklib から読み込めるようになります。

## **Anaconda**で設定されている環境変数

自作のバッチファイル、シェルスクリプトから **anaconda** を実行する場合 以下の環境変数を参考にして設定してください。 ここでは、Anacondaを C:¥Anaconda3 にインストールしています。

set CONDA\_DEFAULT\_ENV=base set CONDA\_EXE=C:¥Anaconda3¥Scripts¥conda.exe set CONDA\_PREFIX=C:¥Anaconda3 set CONDA\_PROMPT\_MODIFIER=(base) set CONDA\_PYTHON\_EXE=C:¥Anaconda3¥python.exe set CONDA\_SHLVL=1 set Path=C:¥Anaconda3;%PATH% PROMPT=(base) \$P\$G

#### **Python 3.6**仮想環境下で実行するバッチファイルの注意

condaがバッチファイルのため、直接呼び出すと、condaの実行終了時にバッチファイルが終了します。 Linuxの場合も、condaで設定された環境変数が、親のシェルスクリプトに反映されません。 そのため、callあるいはsourceコマンドで呼び出す必要があります。 仮想環境名を **py36** としています

・ Windowsのバッチファイル **call conda activate py36**

・Linuxのシェルスクリプト

**source conda activate py36**

# **[tkProg]¥[tkprog\_X]¥Launcher** ラウンチャ

**[tkprog\_X]** は配布バージョンごとに異なる。本チュートリアルでは**tkprog\_tutorial Launcher.py**

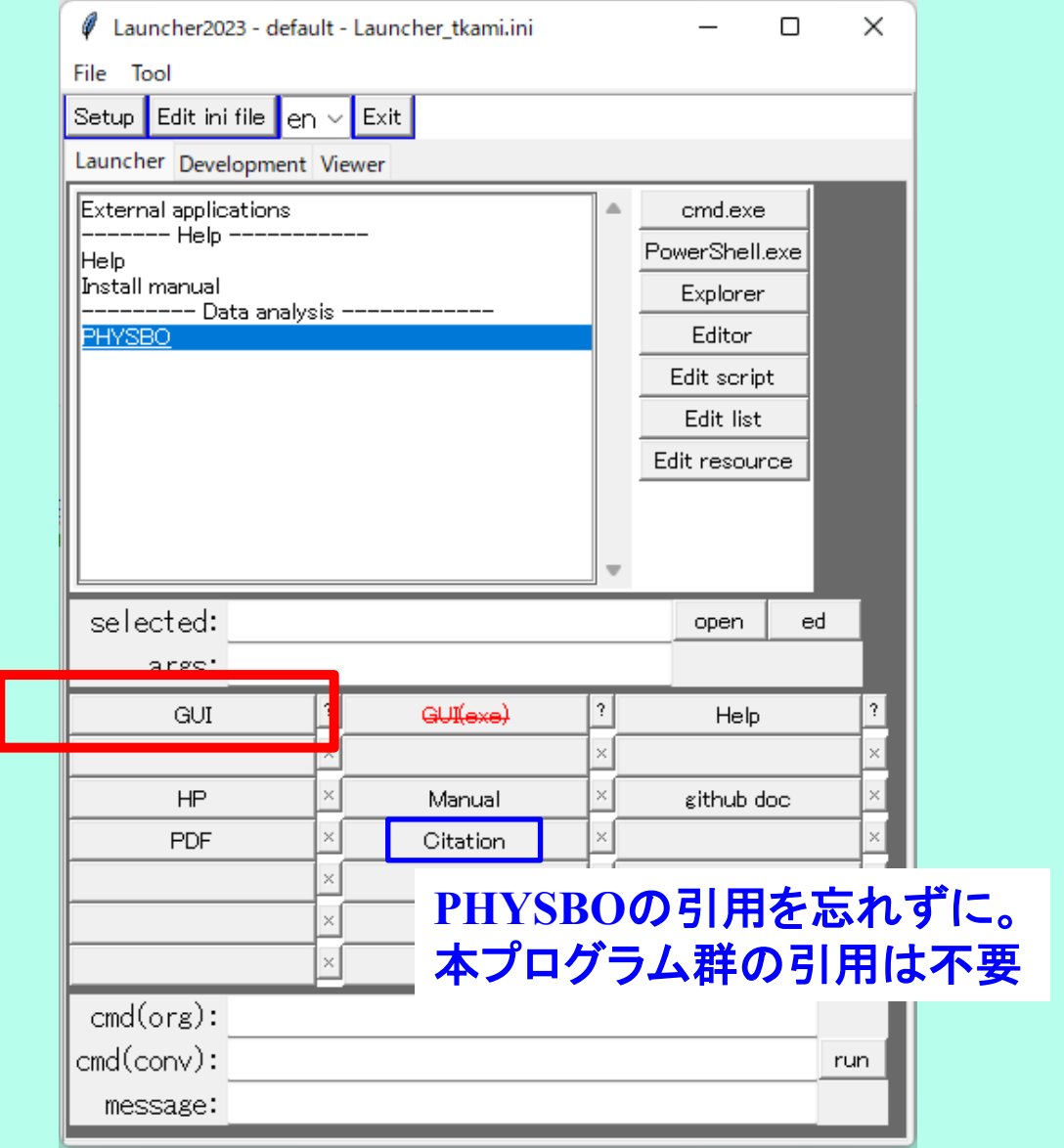

## ラウンチャ**:** コマンドプロンプトを残さないために

### **Launcher.bat**

set CONDA\_DEFAULT\_ENV=base set CONDA\_EXE=C:¥Anaconda3¥Scripts¥conda.exe set CONDA\_PREFIX=C:¥Anaconda3 set CONDA\_PROMPT\_MODIFIER=(base) set CONDA\_PYTHON\_EXE=C:¥Anaconda3¥python.exe set CONDA\_SHLVL=1 set Path=C:¥Anaconda3;%PATH% PROMPT=(base) \$P\$G

:cmd.exe /C python Launcher.py  $\#$  /Cオプションは、python..以下の実行を終了したときにcmd.exeを閉じる cmd.exe /K python Launcher.py  $\#$  /Kオプションは、python..以下の実行を終了してmcmd.exeを閉じない

#### **Launcher.py**を閉じたときにコマンドプロンプトを閉じるためには、最後の2行を以下のように修正する

cmd.exe /C python Launcher.py :cmd.exe /K python Launcher.py

### **Launcher**メニューの組み換え

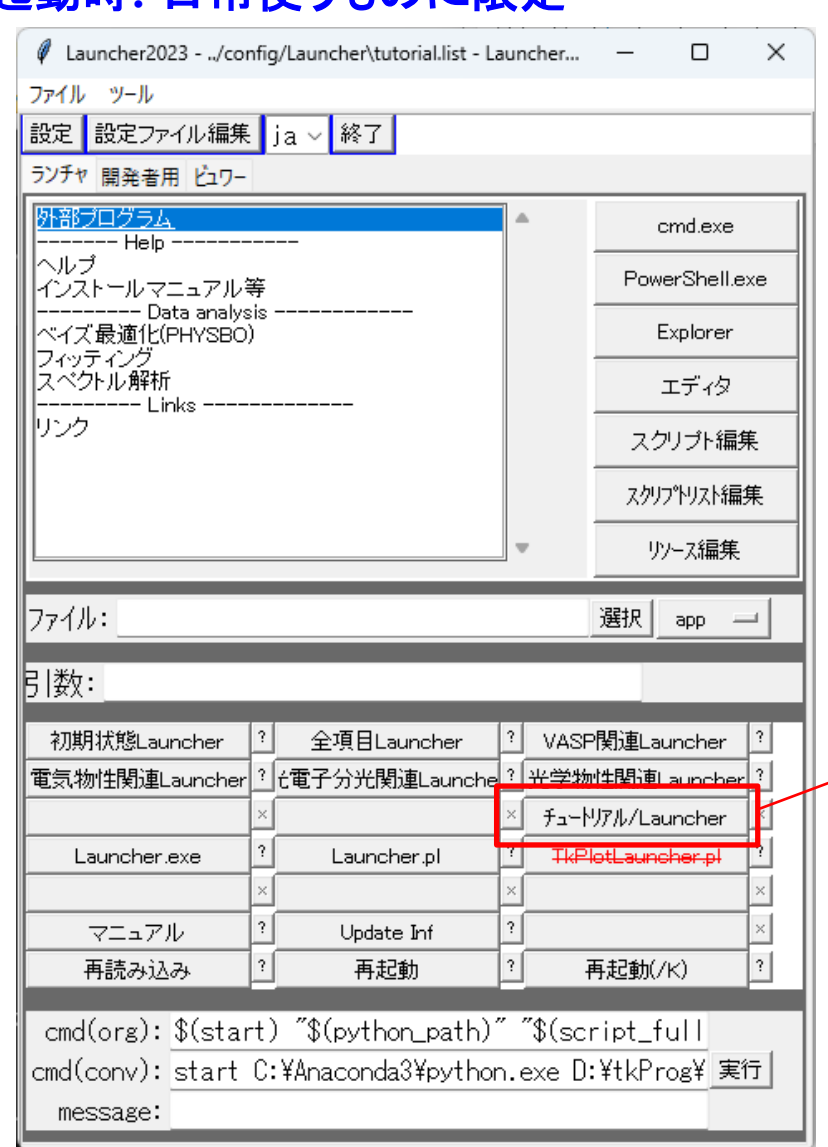

#### 起動時**:** 日常使うものに限定 **2022**年度チュートリアル版

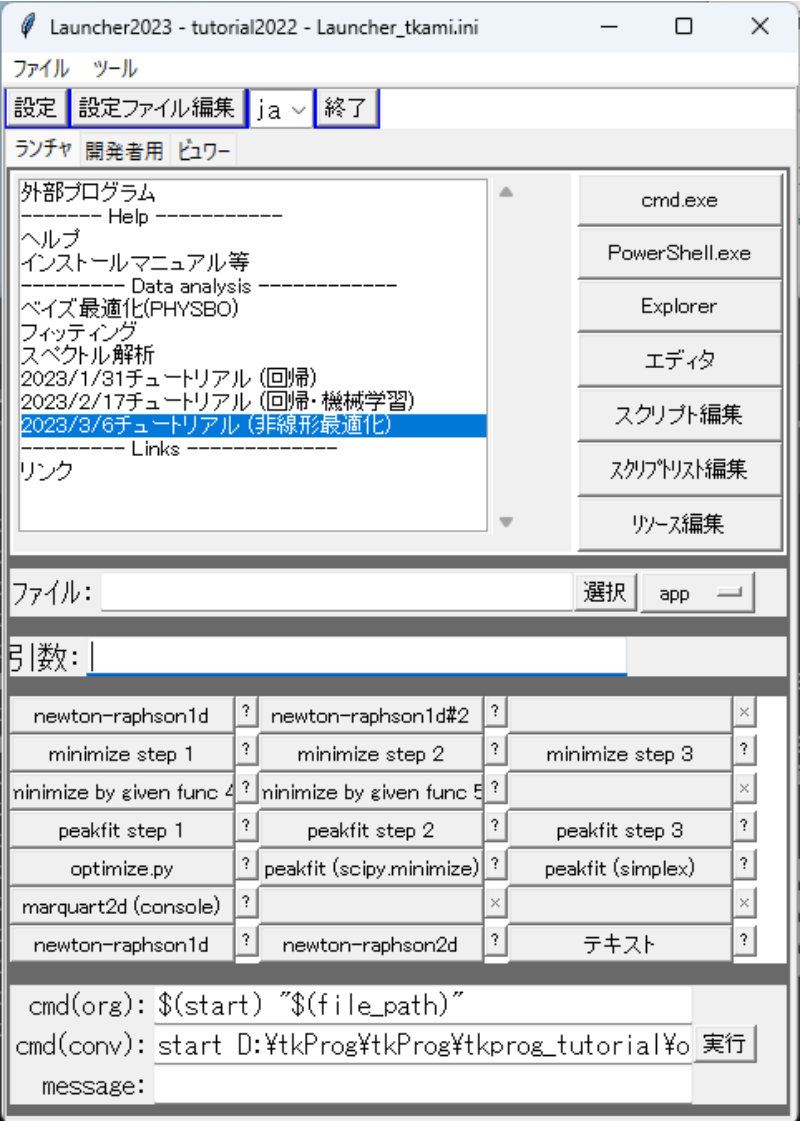